## SAP ABAP table BAPI1190 SUB OPR C {Suboperations in CREATE-BAPI for reference operation sets}

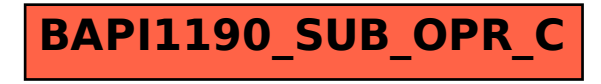